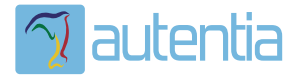

# ¿**Qué ofrece** Autentia Real Business Solutions S.L?

Somos su empresa de **Soporte a Desarrollo Informático**. Ese apoyo que siempre quiso tener...

**1. Desarrollo de componentes y proyectos a medida**

**2. Auditoría de código y recomendaciones de mejora**

**3. Arranque de proyectos basados en nuevas tecnologías**

- **1. Definición de frameworks corporativos.**
- **2. Transferencia de conocimiento de nuevas arquitecturas.**
- **3. Soporte al arranque de proyectos.**
- **4. Auditoría preventiva periódica de calidad.**
- **5. Revisión previa a la certificación de proyectos.**
- **6. Extensión de capacidad de equipos de calidad.**
- **7. Identificación de problemas en producción.**

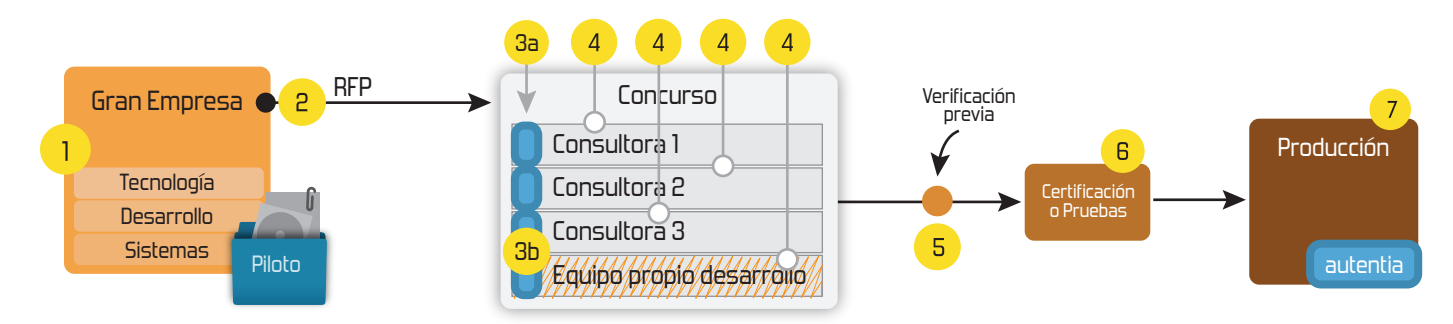

## **4. Cursos de formación** (impartidos por desarrolladores en activo)

**Gestor portales (Liferay) Gestor de contenidos (Alfresco) Aplicaciones híbridas Tareas programadas (Quartz) Gestor documental (Alfresco) Inversión de control (Spring) BPM (jBPM o Bonita) Generación de informes (JasperReport) ESB (Open ESB) Control de autenticación y acceso (Spring Security) UDDI Web Services Rest Services Social SSO SSO (Cas) Spring MVC, JSF-PrimeFaces /RichFaces, HTML5, CSS3, JavaScript-jQuery JPA-Hibernate, MyBatis Motor de búsqueda empresarial (Solr) ETL (Talend) Dirección de Proyectos Informáticos. Metodologías ágiles Patrones de diseño TDD**

**Compartimos nuestro conociemiento en: www.adictosaltrabajo.com**

Para más información visítenos en:<br>www.autentia.com

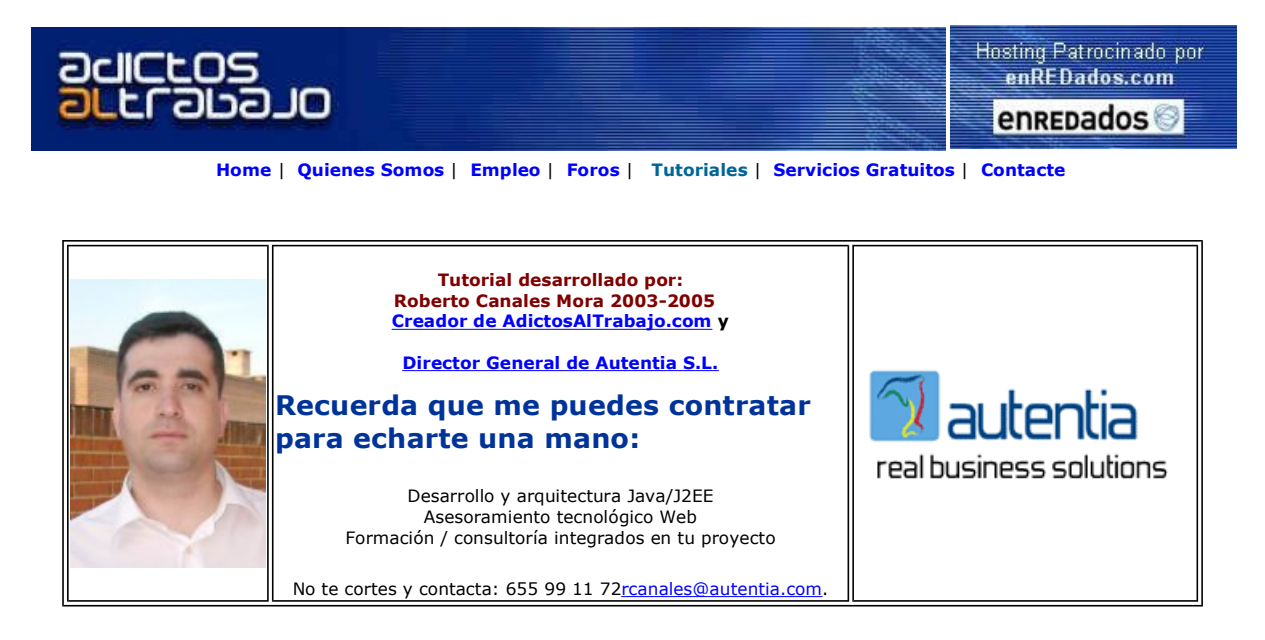

Descargar este documento en formato PDF druid.pdf

Curso Web J2EE Curso Avanzado en Desarrollo Web con J2EE www.eps.mondragon.edu/caj2ee

Kodo JDO from SolarMetric<br>Proven object relational mapping using Java Data Objects www.solarmetric.com

Anuncios Goooooogle Anunciarse en este sitio

#### Druid y JDO

En los dos anteriores tutoriales, hemos visto como comenzar a trabajar, de un modo práctico, con JDO.

En el último, vimos como incluso se podrían crean las tablas del sistema sin realizar ningún esfuerzo adicional.

Pero la realidad normalmente es bien distinta..... No estamos siempre construyendo nuevas aplicaciones sino que éstas ya existen y los modelos de datos están consolidados (que es lo más importante de un sistema). Yo diría más, sin un buen modelo de datos, y un buen administrador de esa base de datos, va a ser imposible que nuestros desarrollos sean eficientes y extensibles.

Si ya existe la base de datos, necesitamos mapear (si me permitís la expresión) las tablas a nuestros objetos (y crear nuestras clases, por supuesto)

Vamos a utilizar un producto gratuito llamado Druid (que vale para muchas cosas más) para crear nuestras clases de un modo automático. También nos crea el xml descriptor de JDO y el fichero ant para compilar.

#### Descarga

Vamos a la página principal

http://prdownloads.sourceforge.net/druid/druid-3.4-install.jar?download

Y nos traemos el fichero

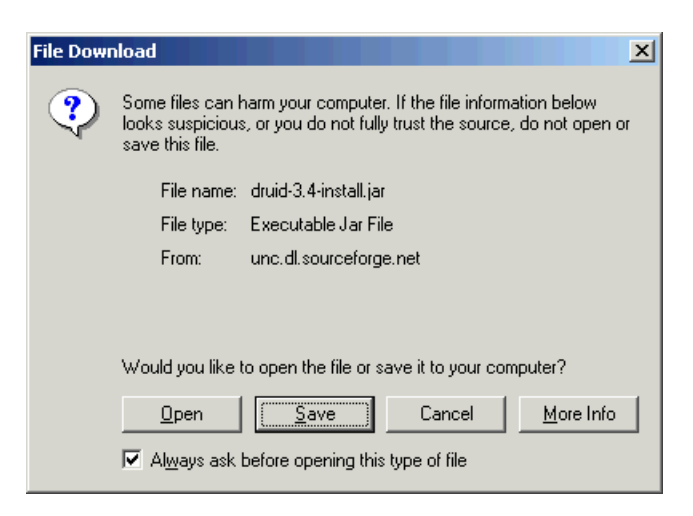

Hacemos doble-click sobre el jar y nos arranca el instalador (también podemos arrancarlo a mano)

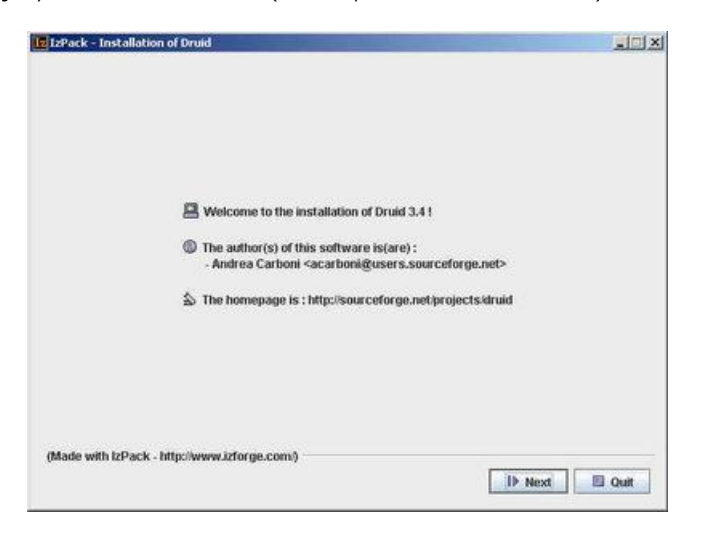

Elegimos el trayecto de instalación ...

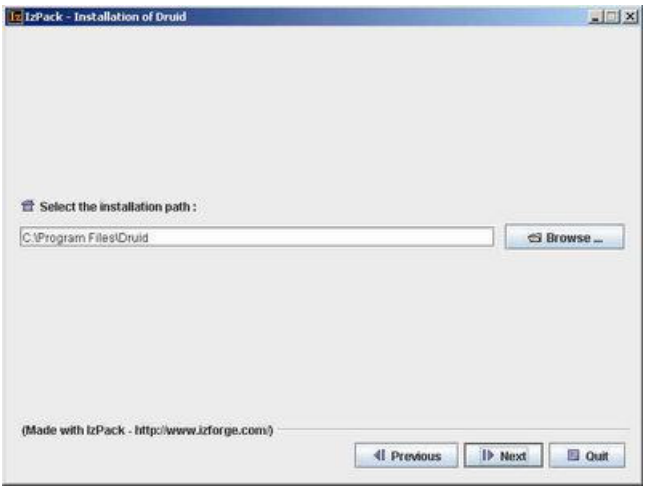

Instalamos el entorno y vemos como queda la estructura de este modo.

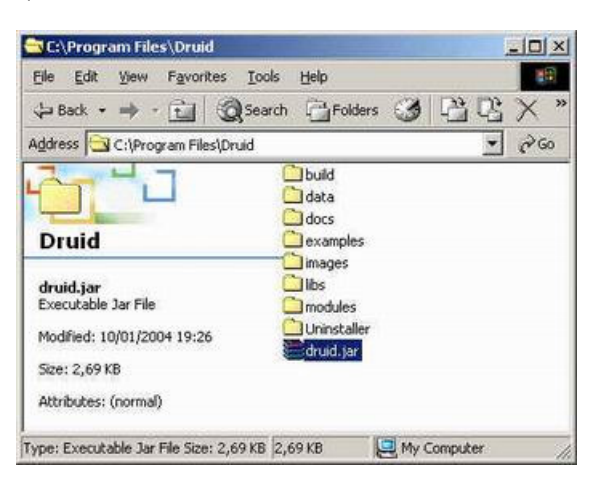

Arrancamos el programa y vemos el aspecto.

#### Configuración

Vamos a seleccionar el driver de la base de datos a utilizar.

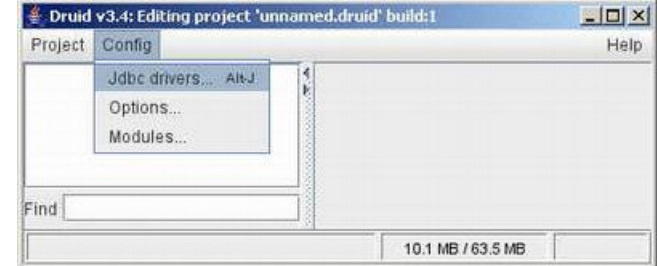

Seleccionamos el Driver de MySQL

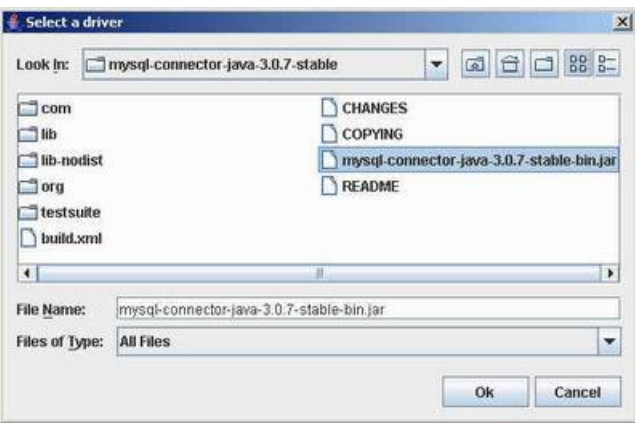

Pinchamos el botón derecho del ratón sobre el panel centrar de druid y seleccionamos Añadir Base de Datos (Add Database)

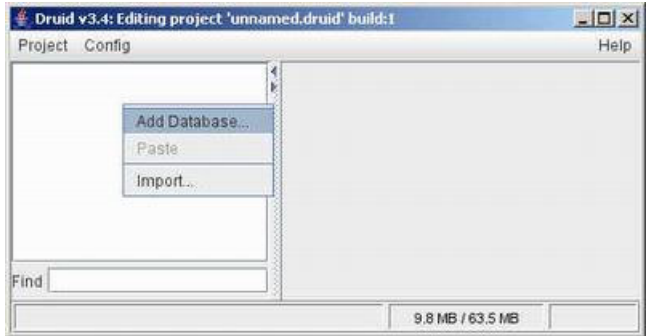

Elegimos el tipo de base de datos

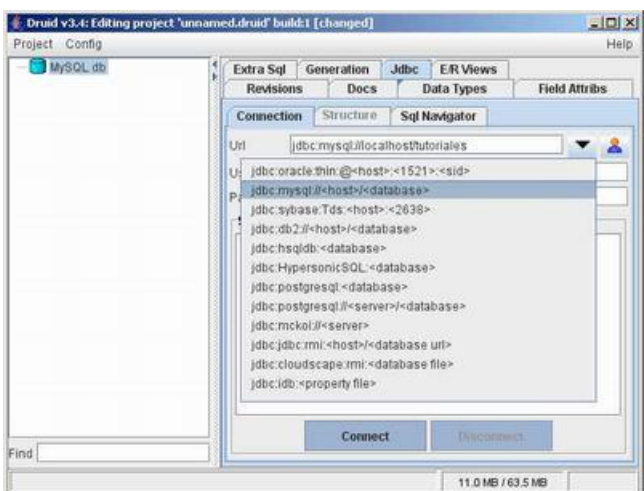

Elegimos la cadena de conexión: jdbc:mysql://localhost/tutoriales .

Ahora podemos navegar por la base de datos.

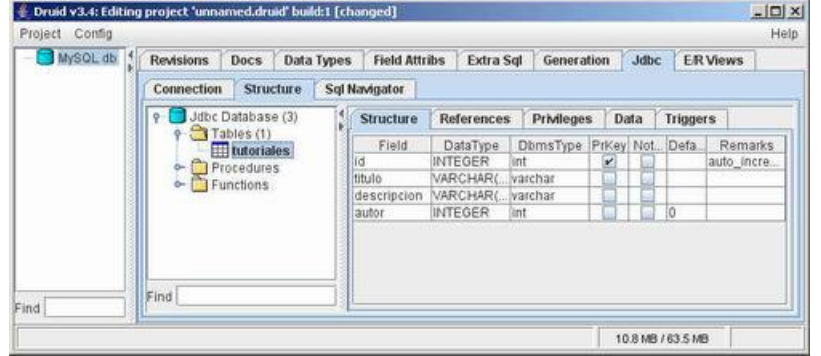

### Mapeo

Cuando encontramos la tabla, pinchamos el botón derecho para que nos aparezca en el panel izquierdo

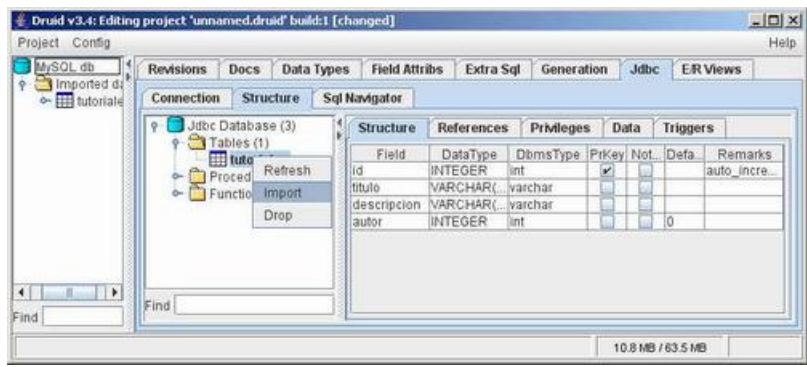

Ahora, pinchando sobre el panel principal, nos aparece en la parte derecha los atributos ...... nos debemos fijar en el tipo (Type).

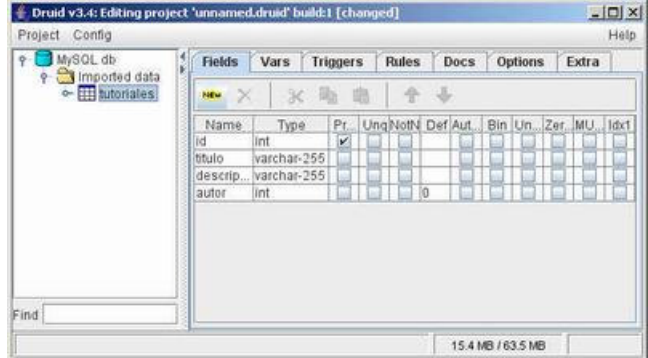

Podemos pinchar en el tipo y seleccionar dentro del siguiente desplegable.

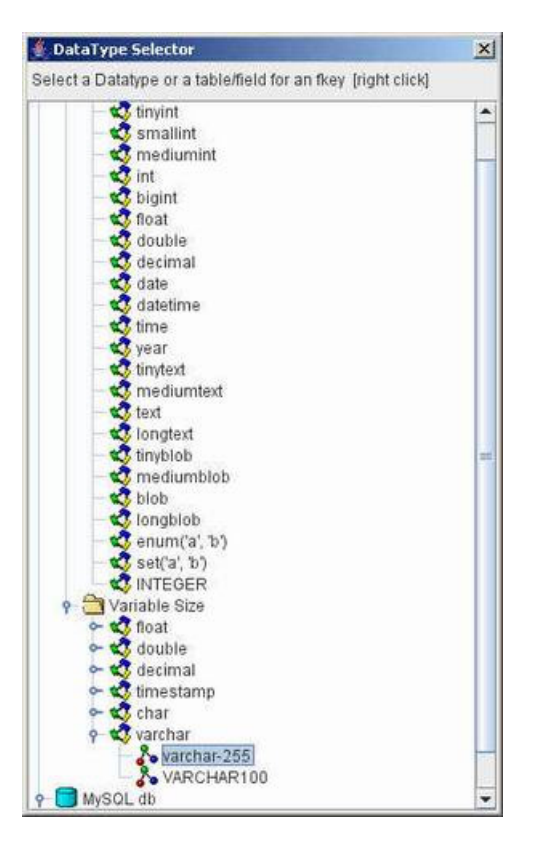

En el panel izquierdo, pinchamos en la base de datos.

En la parte derecha, elegimos los tipos de datos y donde pone "DD equiv", escribimos el tipo Java al que queremos asociar las variables.

Vemos como hemos asociado el varchar-255 a una cadenas de caracteres tipo String

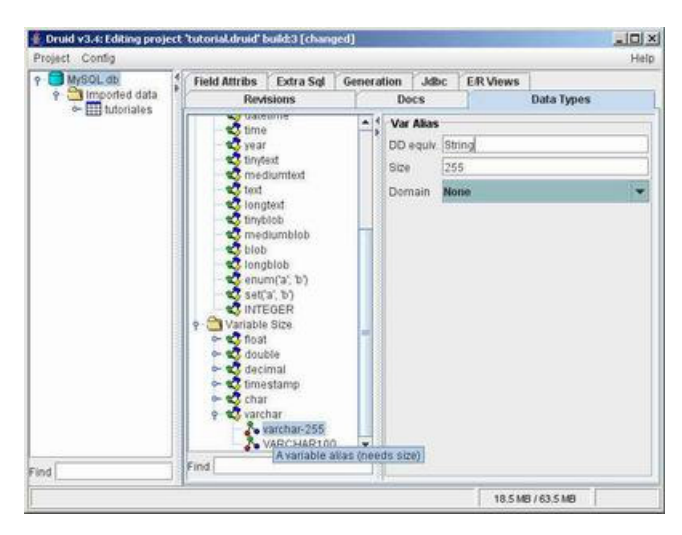

#### Generación

Seleccionamos ahora en el lado derecho la lengüeta de Generation. Y pinchando en Code (botón derecho) podemos añadir el módulo de Java.

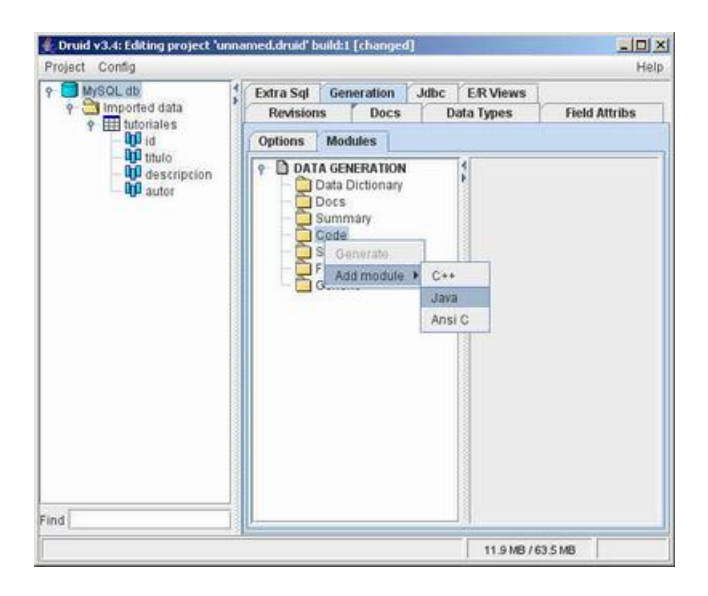

Debemos seleccionar el directorio de salida, nombre del paquete y otros parámetros generales

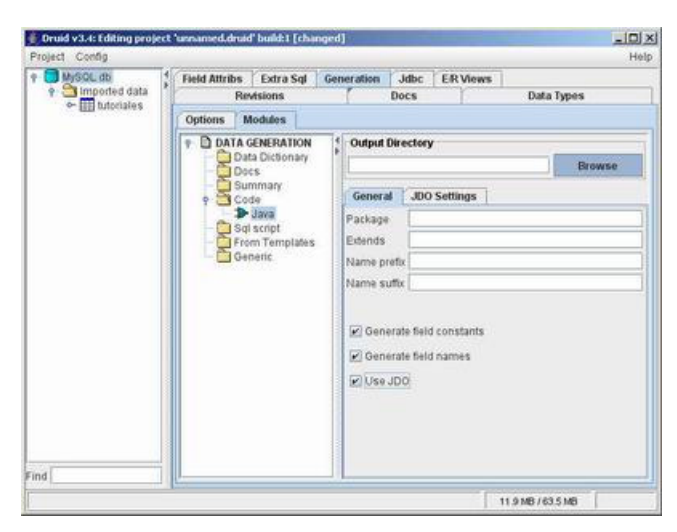

Y también los parámetros JDO.

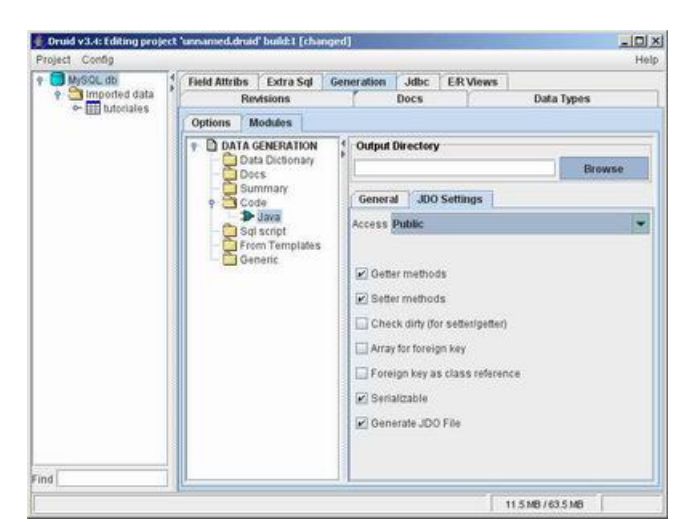

Elegimos nuestro directorio destino

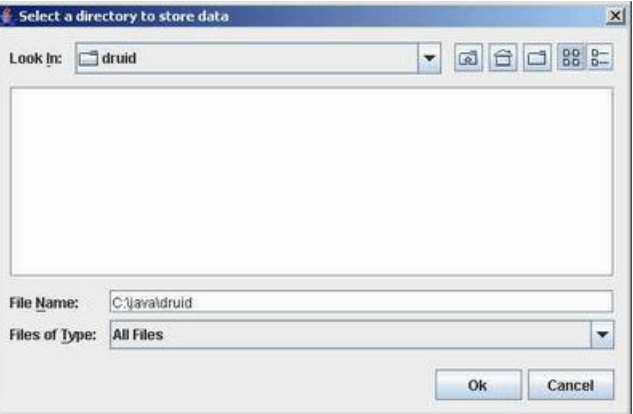

Y si pulsamos el botón derecho sobre nuestra tabla y pulsamos generar ...... nos aparecen los siguientes elementos ...

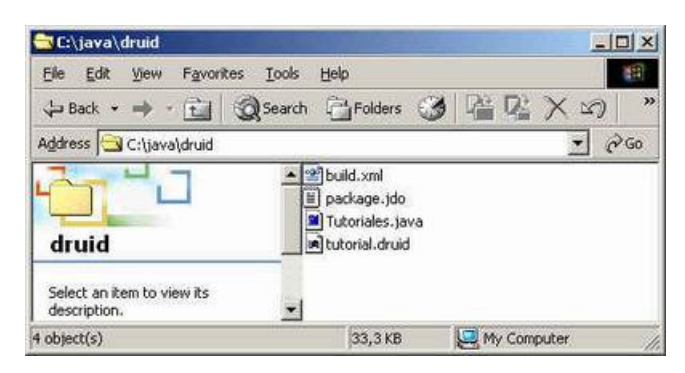

#### Resultado

 $\equiv$ 

Esta es la clase Java generada.

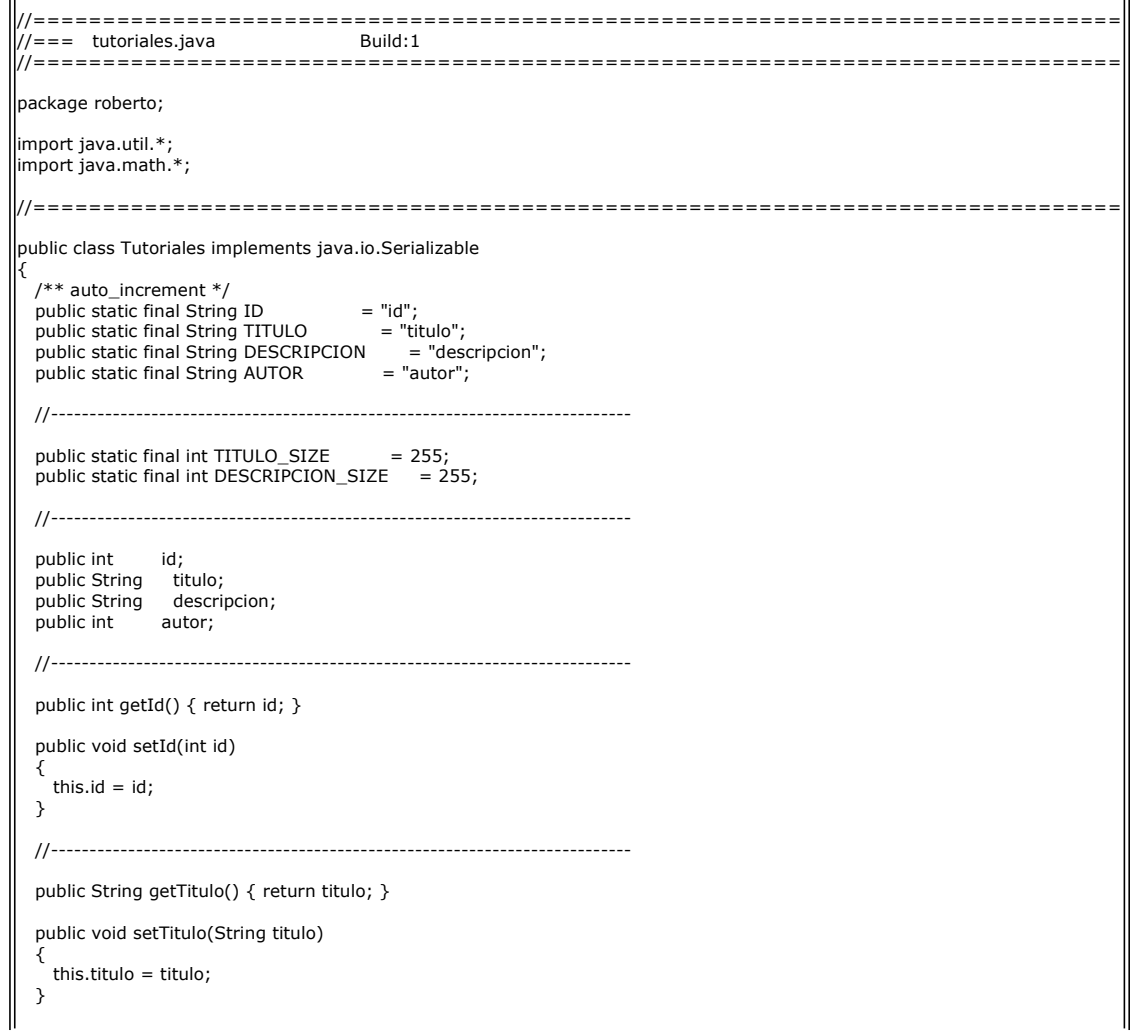

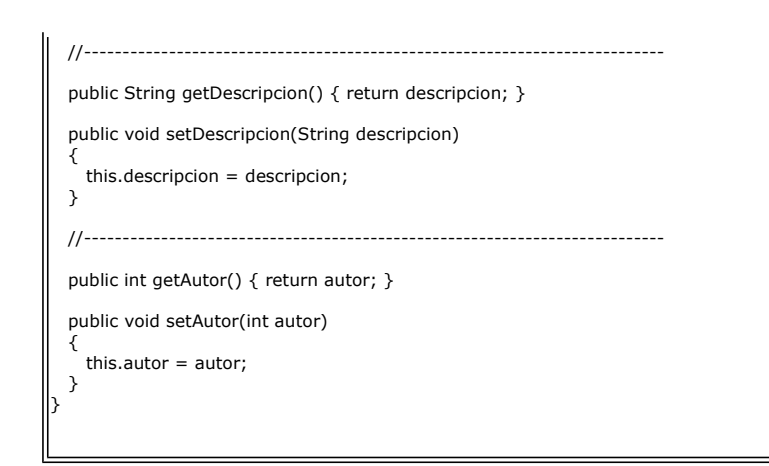

Este es el fichero jdo:

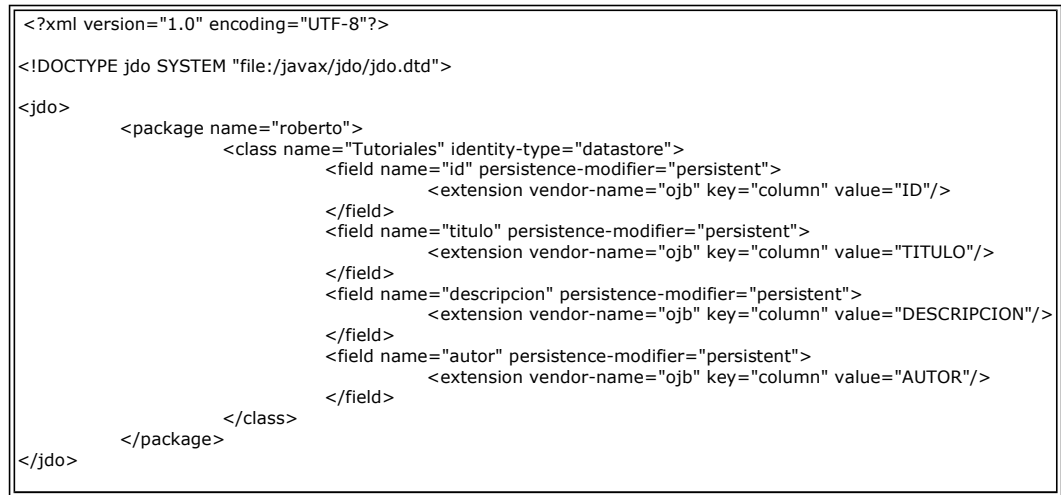

### Compilación

Nos ha creado hasta en Script ant para compilar y ampliar la clase (enhance para que cumpla el estandar JDO).

Vemos que falla porque nos faltan algunos ficheros

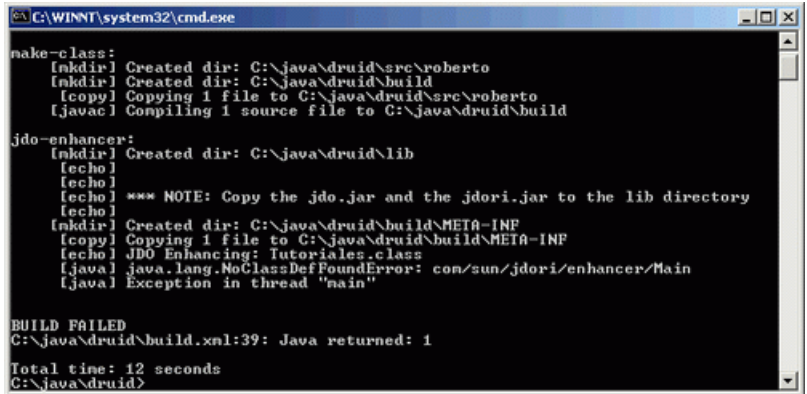

Para que funcione bien podemos descargarnos la implementación de referencia de JDO de SUN.

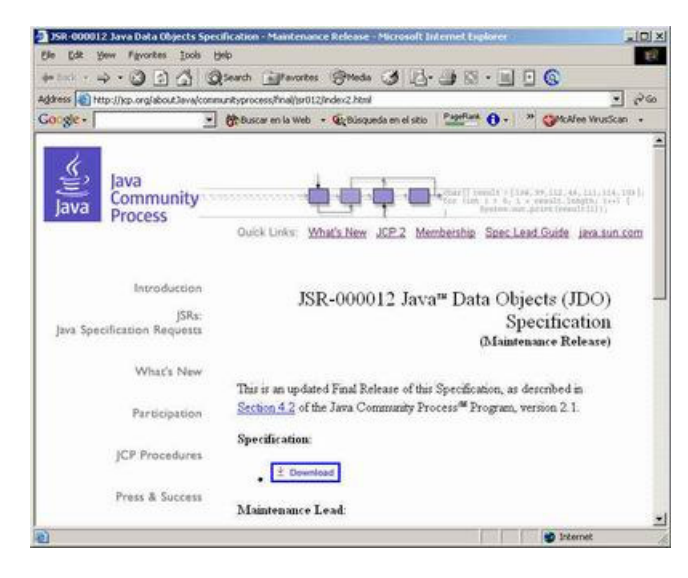

Aunque necesitamos registrarnos para poder descargarla.

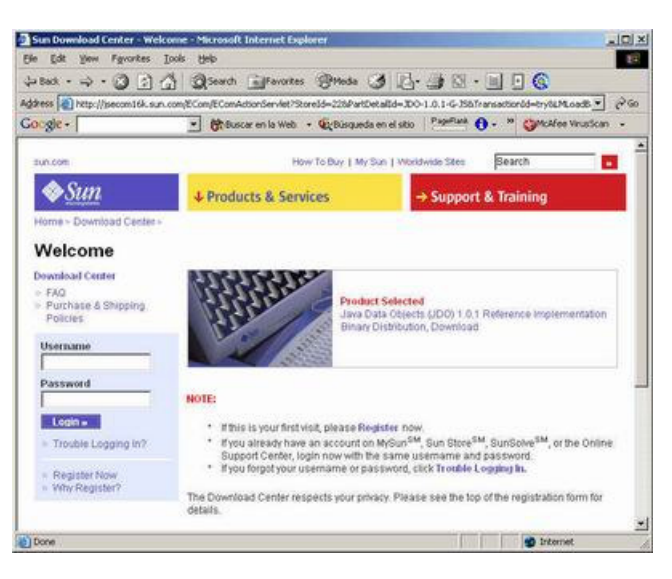

Este del el fichero la implementación de referencia.

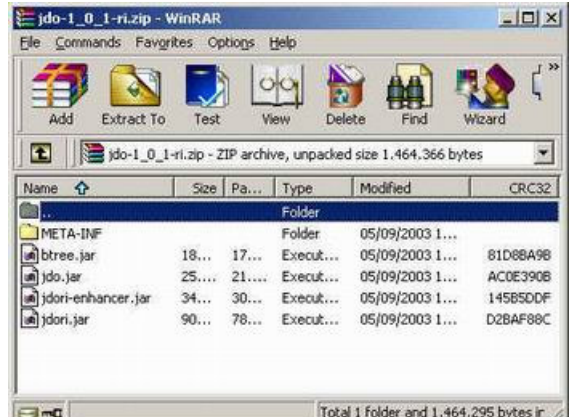

Si copiamos los ficheros anteriores al directorio lib, compilará correctamente

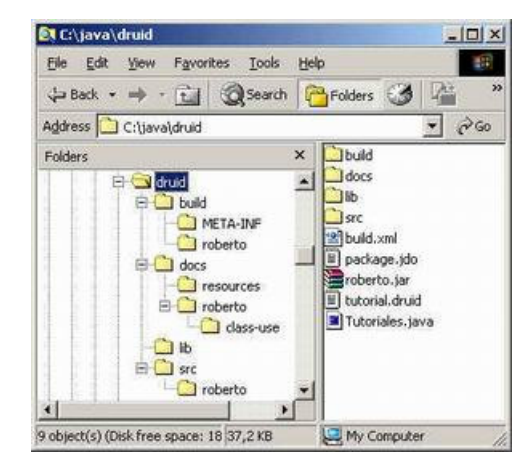

#### Y el script ant no dará problemas

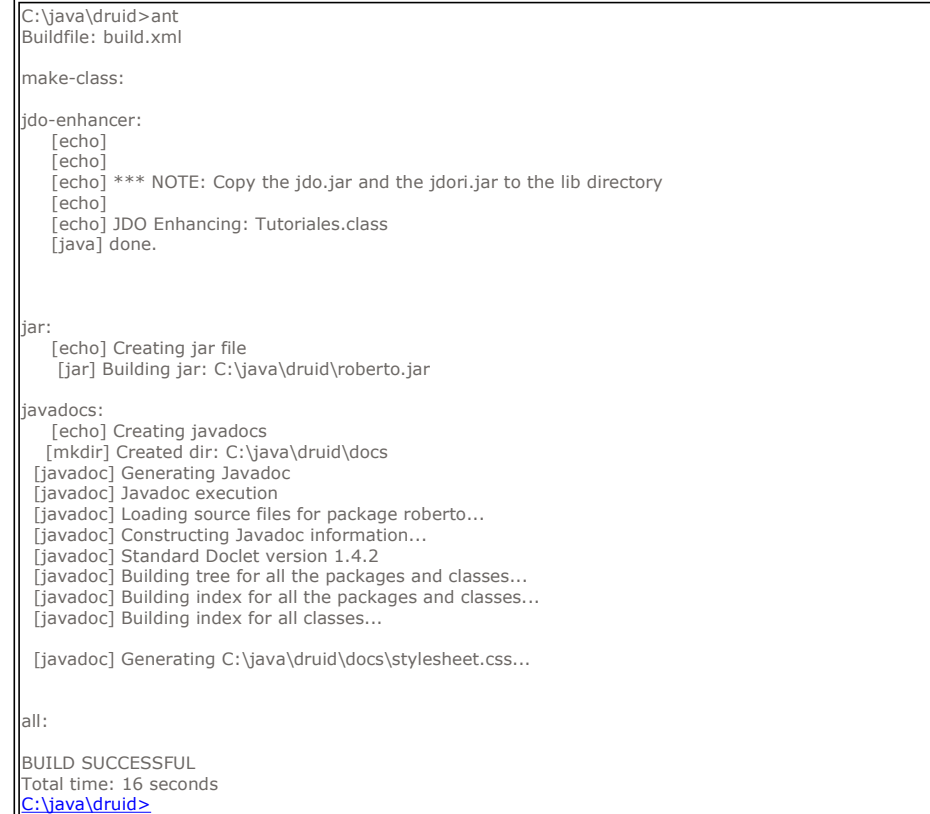

#### Comprobación de código generado

Si decompilamos el código, vemos nuestra clase JDO con todos los elementos requeridos ......

```
// Decompiled by DJ v3.5.5.77 Copyright 2003 Atanas Neshkov Date: 18/02/2004 10:17:58 
// Home Page : http://members.fortunecity.com/neshkov/dj.html - Check often for new version! 
// Decompiler options: packimports(3) 
package roberto; 
import java.io.*; 
import javax.jdo.PersistenceManager; 
import javax.jdo.spi.*; 
public class Tutoriales 
    implements Serializable, PersistenceCapable
{ 
    public Tutoriales() 
\left\{\begin{array}{c} 1 \\ 2 \end{array}\right\} public int getId() 
    { 
       return jdoGetid(this); 
    } 
    public void setId(int i) 
    {
```
jdoSetid(this, i);

public String getTitulo()

}

```
 { 
      return jdoGettitulo(this); 
   } 
   public void setTitulo(String s) 
\{ jdoSettitulo(this, s); 
   } 
   public String getDescripcion() 
   { 
      return jdoGetdescripcion(this); 
   } 
   public void setDescripcion(String s) 
\{ jdoSetdescripcion(this, s); 
   } 
   public int getAutor() 
   { 
      return jdoGetautor(this); 
   } 
   public void setAutor(int i) 
   { 
      jdoSetautor(this, i); 
   } 
   public final void jdoReplaceFlags() 
   { 
      StateManager statemanager = jdoStateManager; 
 if(statemanager != null) 
 jdoFlags = statemanager.replacingFlags(this); 
   } 
   public final boolean jdoIsPersistent() 
\{ StateManager statemanager = jdoStateManager; 
 if(statemanager != null) 
 return statemanager.isPersistent(this);
      else 
         return false; 
   } 
   public final boolean jdoIsTransactional() 
   { 
       StateManager statemanager = jdoStateManager; 
     if(statemanager != null)
         return statemanager.isTransactional(this); 
      else 
         return false; 
   } 
  public final boolean jdoIsNew()
   { 
      StateManager statemanager = jdoStateManager; 
 if(statemanager != null) 
 return statemanager.isNew(this); 
      else 
         return false; 
   } 
  public final boolean jdoIsDeleted()
   { 
       StateManager statemanager = jdoStateManager; 
      if(statemanager != null) 
         return statemanager.isDeleted(this); 
       else 
         return false; 
   } 
   public final boolean jdoIsDirty() 
   { 
 StateManager statemanager = jdoStateManager; 
 if(statemanager != null) 
         return statemanager.isDirty(this); 
       else 
         return false; 
   } 
   public final void jdoMakeDirty(String s) 
\{ StateManager statemanager = jdoStateManager; 
     if(statemanager != null)
         statemanager.makeDirty(this, s); 
   } 
   protected final void jdoPreSerialize() 
\{ StateManager statemanager = jdoStateManager; 
      if(statemanager != null)
```

```
 statemanager.preSerialize(this); 
   } 
   public final PersistenceManager jdoGetPersistenceManager() 
   { 
      StateManager statemanager = jdoStateManager; 
      if(statemanager != null) 
        return statemanager.getPersistenceManager(this); 
      else 
        return null; 
   } 
   public final Object jdoGetObjectId() 
\{ StateManager statemanager = jdoStateManager; 
      if(statemanager != null) 
        return statemanager.getObjectId(this); 
      else 
        return null; 
   } 
   public final Object jdoGetTransactionalObjectId() 
\{ StateManager statemanager = jdoStateManager; 
      if(statemanager != null) 
        return statemanager.getTransactionalObjectId(this); 
      else 
        return null; 
   } 
   public final synchronized void jdoReplaceStateManager(StateManager statemanager) 
\{ StateManager statemanager1 = jdoStateManager; 
     if(statemanager1 != null)
\{ jdoStateManager = statemanager1.replacingStateManager(this, statemanager); 
         return; 
      } else 
\{ JDOImplHelper.checkAuthorizedStateManager(statemanager); 
         jdoStateManager = statemanager; 
        jdoFlags = 1;
         return; 
      } 
   } 
  public final void jdoProvideFields(int ai[])
\{if(ai == null) throw new IllegalArgumentException("arg1"); 
      int i = ai.length; 
     for(int j = 0; j < i; j++) jdoProvideField(ai[j]); 
   } 
   public final void jdoReplaceFields(int ai[]) 
\{if(ai == null) throw new IllegalArgumentException("arg1"); 
      int i = ai.length; 
 for(int j = 0; j < i; j++) 
 jdoReplaceField(ai[j]); 
   } 
   protected static final Class sunjdo$classForName$(String s) 
\{ try 
\{ return Class.forName(s); 
 } 
      catch(ClassNotFoundException classnotfoundexception) 
\{ throw new NoClassDefFoundError(classnotfoundexception.getMessage()); 
      } 
   } 
   protected static int jdoGetManagedFieldCount() 
\{ return jdoInheritedFieldCount + 4; 
   } 
   public PersistenceCapable jdoNewInstance(StateManager statemanager) 
\{ Tutoriales tutoriales = new Tutoriales(); 
      tutoriales.jdoFlags = 1; 
      tutoriales.jdoStateManager = statemanager; 
      return tutoriales; 
   } 
   public PersistenceCapable jdoNewInstance(StateManager statemanager, Object obj) 
\{Tutoriales tutoriales = new Tutoriales():
      tutoriales.jdoCopyKeyFieldsFromObjectId(obj); 
      tutoriales.jdoFlags = 1;
```

```
 tutoriales.jdoStateManager = statemanager; 
      return tutoriales; 
   } 
   public void jdoProvideField(int i) 
\{ StateManager statemanager = jdoStateManager; 
      switch(i - jdoInheritedFieldCount) 
\{\csc 0: // '\0'
       if(statemanger == null)\{ throw new IllegalStateException("arg0.jdoStateManager"); 
         } else 
\{ statemanager.providedIntField(this, i, autor); 
           return; 
 } 
      case 1: // '\001' 
         if(statemanager == null) 
         { 
           throw new IllegalStateException("arg0.jdoStateManager"); 
 } else 
 { 
           statemanager.providedStringField(this, i, descripcion); 
        return;
 } 
      case 2: // '\002' 
        if(statemanager == null) 
         { 
           throw new IllegalStateException("arg0.jdoStateManager"); 
         } else 
\{ statemanager.providedIntField(this, i, id); 
           return; 
         } 
      case 3: // '\003' 
        if(statemanager == null) 
         { 
           throw new IllegalStateException("arg0.jdoStateManager"); 
         } else 
\{ statemanager.providedStringField(this, i, titulo); 
           return; 
        } 
 } 
      throw new IllegalArgumentException("arg1");
   } 
   public void jdoReplaceField(int i) 
\{ StateManager statemanager = jdoStateManager; 
      switch(i - jdoInheritedFieldCount) 
\{Case 0: 77,00 if(statemanager == null) 
         { 
           throw new IllegalStateException("arg0.jdoStateManager"); 
         } else 
\{ autor = statemanager.replacingIntField(this, i); 
           return; 
        } 
      case 1: // '\001' 
         if(statemanager == null) 
         { 
           throw new IllegalStateException("arg0.jdoStateManager"); 
         } else 
\{ descripcion = statemanager.replacingStringField(this, i); 
           return; 
         } 
      case 2: // '\002' 
         if(statemanager == null) 
         { 
           throw new IllegalStateException("arg0.jdoStateManager"); 
         } else 
         { 
           id = statemanager.replacingIntField(this, i); 
           return; 
         } 
      case 3: // '\003' 
         if(statemanager == null) 
\{ throw new IllegalStateException("arg0.jdoStateManager"); 
         } else 
\{ titulo = statemanager.replacingStringField(this, i); 
           return; 
 }
```
}

```
 throw new IllegalArgumentException("arg1");
   } 
   protected final void jdoCopyField(Tutoriales tutoriales, int i) 
\{ switch(i - jdoInheritedFieldCount) 
\{ case 0: // '\0' 
         if(tutoriales == null) 
         { 
            throw new IllegalArgumentException("arg1"); 
          else
\{ autor = tutoriales.autor; 
            return; 
         } 
      case 1: // '\001' 
        if(tutoriales == null) { 
            throw new IllegalArgumentException("arg1"); 
         } else 
\{ descripcion = tutoriales.descripcion; 
            return; 
         } 
      case 2: // '\002' 
        if(tutoriales == null) { 
            throw new IllegalArgumentException("arg1"); 
         } else 
\{ id = tutoriales.id; 
            return; 
         } 
      case 3: // '\003' 
         if(tutoriales == null) 
         { 
            throw new IllegalArgumentException("arg1"); 
         } else 
\{ titulo = tutoriales.titulo; 
            return; 
         } 
 } 
      throw new IllegalArgumentException("arg2");
   } 
  public void jdoCopyFields(Object obj, int ai[])
\{ if(jdoStateManager == null) 
 throw new IllegalStateException("arg0.jdoStateManager"); 
      if(!(obj instanceof Tutoriales)) 
 throw new IllegalArgumentException("arg1"); 
 if(ai == null) 
 throw new IllegalArgumentException("arg2"); 
 Tutoriales tutoriales = (Tutoriales)obj; 
 if(tutoriales.jdoStateManager != jdoStateManager) 
         throw new IllegalArgumentException("arg1.jdoStateManager"); 
     int i = ai.length;for(int j = 0; j < i; j++) jdoCopyField(tutoriales, ai[j]); 
   } 
   public Object jdoNewObjectIdInstance() 
   { 
      return null; 
   } 
   public Object jdoNewObjectIdInstance(String s) 
   { 
      return null; 
   } 
   public void jdoCopyKeyFieldsToObjectId(Object obj) 
\{ } 
   protected void jdoCopyKeyFieldsFromObjectId(Object obj) 
\{ } 
   public void jdoCopyKeyFieldsToObjectId(javax.jdo.spi.PersistenceCapable.ObjectIdFieldSupplier objectidfieldsupplier, Object obj) 
\{ } 
   public void jdoCopyKeyFieldsFromObjectId(javax.jdo.spi.PersistenceCapable.ObjectIdFieldConsumer objectidfieldconsumer, Object obj)
\{ } 
   public static final int jdoGetautor(Tutoriales tutoriales) 
\{
```

```
if(tutoriales.idoFlaas < 0) return tutoriales.autor; 
      StateManager statemanager = tutoriales.jdoStateManager; 
      if(statemanager == null) 
         return tutoriales.autor; 
      if(statemanager.isLoaded(tutoriales, jdoInheritedFieldCount + 0)) 
         return tutoriales.autor; 
      else 
         return statemanager.getIntField(tutoriales, jdoInheritedFieldCount + 0, tutoriales.autor);
   } 
  public static final void jdoSetautor(Tutoriales tutoriales, int i)
   { 
      if(tutoriales.jdoFlags == 0) 
\{ tutoriales.autor = i; 
         return; 
 } 
      StateManager statemanager = tutoriales.jdoStateManager; 
      if(statemanager == null) 
\{ tutoriales.autor = i; 
         return; 
 } else 
 { 
         statemanager.setIntField(tutoriales, jdoInheritedFieldCount + 0, tutoriales.autor, i); 
         return; 
      } 
   } 
   public static final String jdoGetdescripcion(Tutoriales tutoriales) 
\{ if(tutoriales.jdoFlags <= 0) 
         return tutoriales.descripcion; 
      StateManager statemanager = tutoriales.jdoStateManager; 
      if(statemanager == null) 
         return tutoriales.descripcion; 
      if(statemanager.isLoaded(tutoriales, jdoInheritedFieldCount + 1)) 
         return tutoriales.descripcion; 
      else 
         return statemanager.getStringField(tutoriales, jdoInheritedFieldCount + 1, tutoriales.descripcion); 
   } 
   public static final void jdoSetdescripcion(Tutoriales tutoriales, String s) 
\{ if(tutoriales.jdoFlags == 0) 
      { 
         tutoriales.descripcion = s; 
         return; 
 } 
      StateManager statemanager = tutoriales.jdoStateManager; 
      if(statemanager == null) 
\{ tutoriales.descripcion = s; 
         return; 
      } else 
\{statemanager.setStringField(tutoriales, idoInheritedFieldCount + 1, tutoriales.descripcion, s);
         return; 
      } 
   } 
  public static final int jdoGetid(Tutoriales tutoriales)
\{ if(tutoriales.jdoFlags <= 0) 
         return tutoriales.id; 
      StateManager statemanager = tutoriales.jdoStateManager; 
      if(statemanager == null) 
         return tutoriales.id; 
      if(statemanager.isLoaded(tutoriales, jdoInheritedFieldCount + 2)) 
         return tutoriales.id; 
      else 
         return statemanager.getIntField(tutoriales, jdoInheritedFieldCount + 2, tutoriales.id); 
   } 
  public static final void jdoSetid(Tutoriales tutoriales, int i)
\{ if(tutoriales.jdoFlags == 0) 
\{tutoriales.id = i;
         return; 
 } 
      StateManager statemanager = tutoriales.jdoStateManager; 
      if(statemanager == null) 
\{ tutoriales.id = i; 
         return; 
      } else 
\{ statemanager.setIntField(tutoriales, jdoInheritedFieldCount + 2, tutoriales.id, i); 
         return; 
      } 
   } 
   public static final String jdoGettitulo(Tutoriales tutoriales) 
\{
```

```
 if(tutoriales.jdoFlags <= 0) 
           return tutoriales.titulo; 
 StateManager statemanager = tutoriales.jdoStateManager; 
 if(statemanager == null) 
           return tutoriales.titulo; 
       if(statemanager.isLoaded(tutoriales, jdoInheritedFieldCount + 3)) 
           return tutoriales.titulo; 
       else 
           return statemanager.getStringField(tutoriales, jdoInheritedFieldCount + 3, tutoriales.titulo); 
    } 
    public static final void jdoSettitulo(Tutoriales tutoriales, String s) 
\{ if(tutoriales.jdoFlags == 0) 
\{ tutoriales.titulo = s; 
           return; 
 } 
        StateManager statemanager = tutoriales.jdoStateManager; 
       if(statemanager == null) 
\{ tutoriales.titulo = s; 
           return; 
 } else 
 { 
           statemanager.setStringField(tutoriales, jdoInheritedFieldCount + 3, tutoriales.titulo, s);
           return; 
       } 
    } 
    private void writeObject(ObjectOutputStream objectoutputstream) 
       throws IOException 
    { 
 jdoPreSerialize(); 
 objectoutputstream.defaultWriteObject(); 
    } 
 public static final String ID = "id"; 
 public static final String TITULO = "titulo"; 
 public static final String DESCRIPCION = "descripcion"; 
    public static final String AUTOR = "autor"; 
 public static final int TITULO_SIZE = 255; 
 public static final int DESCRIPCION_SIZE = 255;
    public int id; 
    public String titulo; 
    public String descripcion; 
    public int autor; 
protected transient StateManager jdoStateManager; /* synthetic field */<br>protected transient byte jdoFlags; /* synthetic field */<br>private static final int jdoInheritedFieldCount = 0; /* synthetic field */<br>private static fi
    }; /* synthetic field */ 
    private static final Class jdoFieldTypes[]; /* synthetic field */ 
   private static final byte \text{jdoFieldFlags}[] = {
       21, 21, 21, 21 
   \}; /* synthetic field */
    private static final Class jdoPersistenceCapableSuperclass; /* synthetic field */ 
    static 
\rightarrow jdoFieldTypes = (new Class[] { 
           Integer.TYPE, sunjdo$classForName$("java.lang.String"), Integer.TYPE, sunjdo$classForName$("java.lang.String") 
 }); 
       jdoPersistenceCapableSuperclass = null; 
       JDOImplHelper.registerClass(sunjdo$classForName$("roberto.Tutoriales"), jdoFieldNames, 
jdoFieldTypes, jdoFieldFlags, jdoPersistenceCapableSuperclass, new Tutoriales()); 
    }
}
```
#### Conclusión

Estas herramientas nos pueden ayudar a realizar el trabajo cuando no tenemos demasiada experiencia.

Para mi gusto, la usabilidad de ésta en concreto hay que mejorarla un poco pero ... no hay que quejarse y siempre hay que dar gracias a quien trabaja gratis para nosotros ....

Sobre el Autor ..

Si desea contratar formación, consultoria o desarrollo de piezas a medida puede contactar con

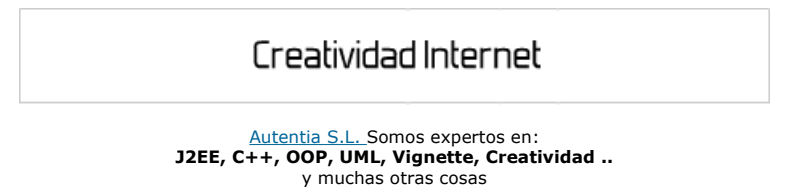

## Nuevo servicio de notificaciones

 Si deseas que te enviemos un correo electrónico cuando introduzcamos nuevos tutoriales, inserta tu dirección de correo en el siguiente formulario.

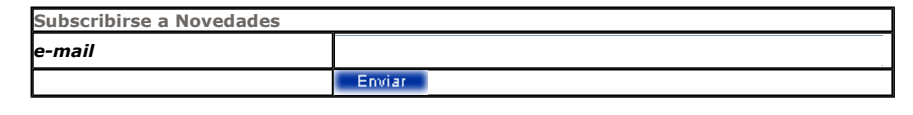

## Otros Tutoriales Recomendados (También ver todos)

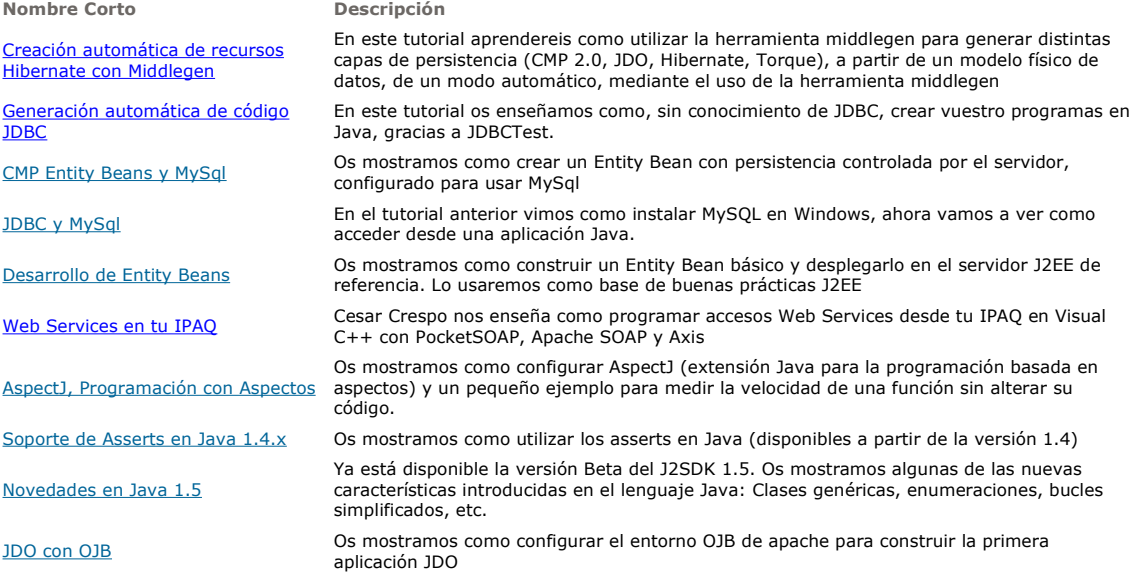

Nota: Los tutoriales mostrados en este Web tienen como objetivo la difusión del conocimiento.

Los contenidos y comentarios de los tutoriales son responsabilidad de sus respectivos autores.

En algún caso se puede hacer referencia a marcas o nombres cuya propiedad y derechos es de sus respectivos dueños. Si algún afectado desea que incorporemos alguna reseña específica, no tiene más que solicitarlo.

Si alguien encuentra algún problema con la información publicada en este Web, rogamos que informe al administrador rcanales@adictosaltrabajo.com para su resolución.

Patrocinados por enredados.com .... Hosting en Castellano con soporte Java/J2EE

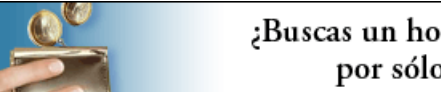

¿Buscas un hospedaje de calidad por sólo 2€ al mes?

 $\mathsf I$ 

www.AdictosAlTrabajo.com Opimizado 800X600